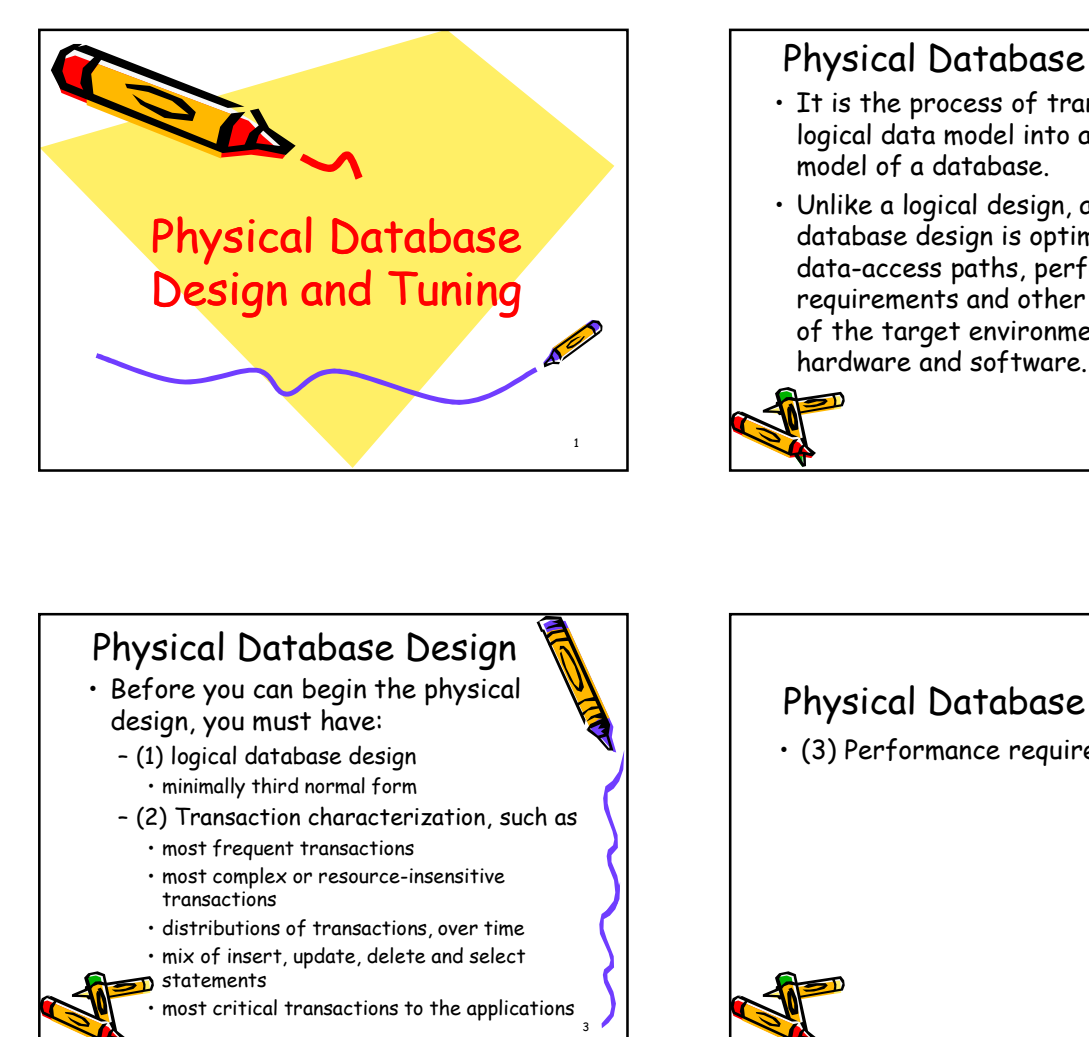

# Physical Database Design 4/15/2020<br>
Physical Database Design<br>
• It is the process of transforming a<br>
logical data model into a physical<br>
model of a database.<br>
• Unlike a logical design, a physical<br>
database design is optimized for<br>
data-access pa logical data model into a physical model of a database. 4/15/2020<br>
Physical Database Design<br>
· It is the process of transforming a<br>
logical data model into a physical<br>
model of a database.<br>
· Unlike a logical design, a physical<br>
database design is optimized for<br>
data-access pat database design is optimized for data-access paths, performance

requirements and other constraints of the target environment, i.e.

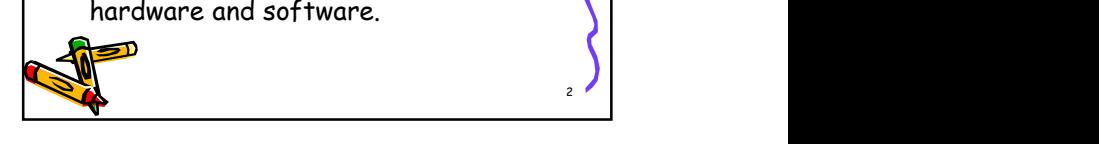

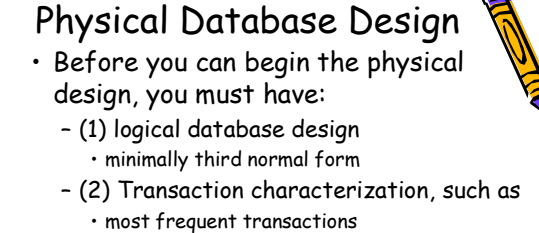

- transactions
- 
- 
- **D** statements
- 

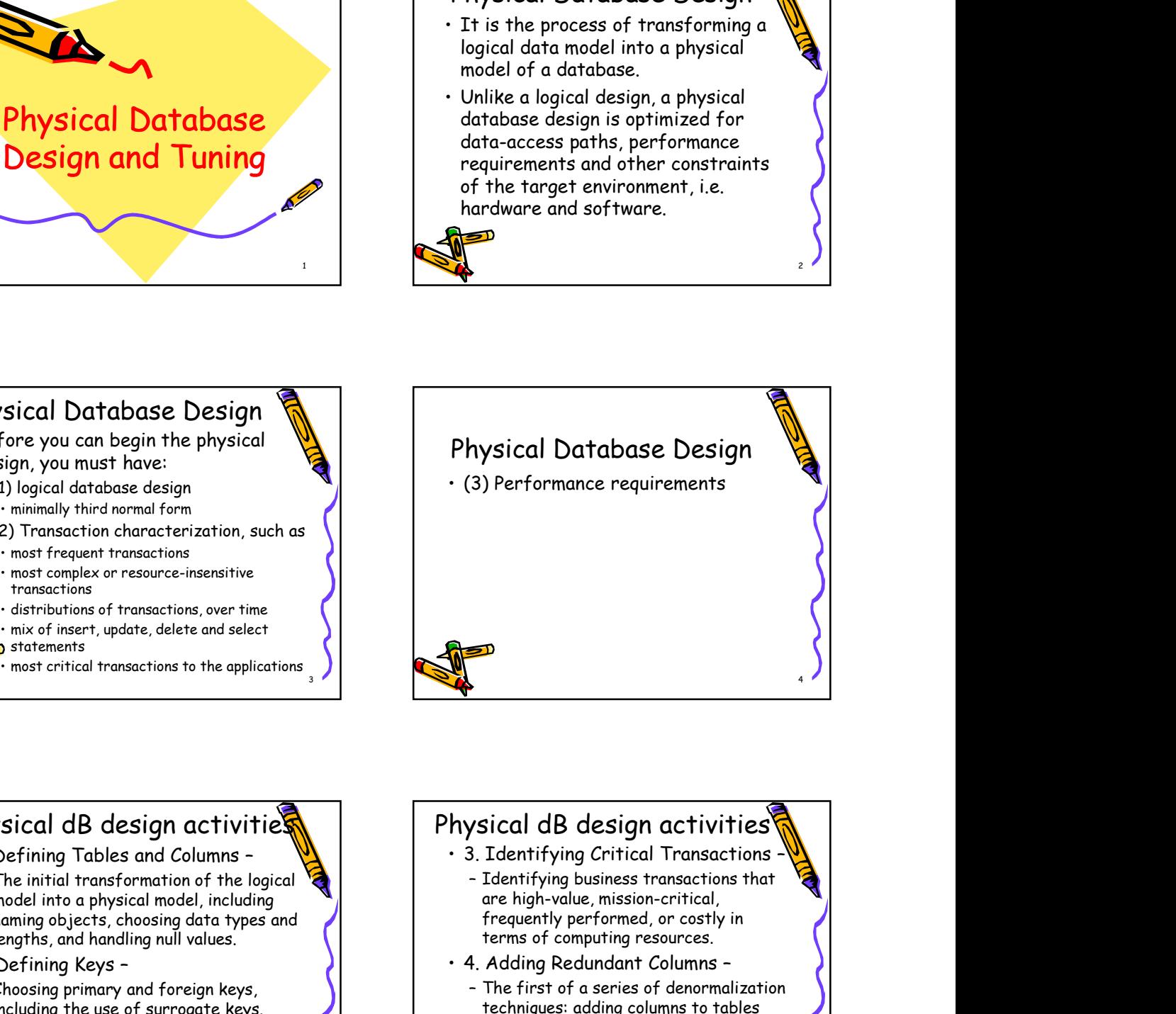

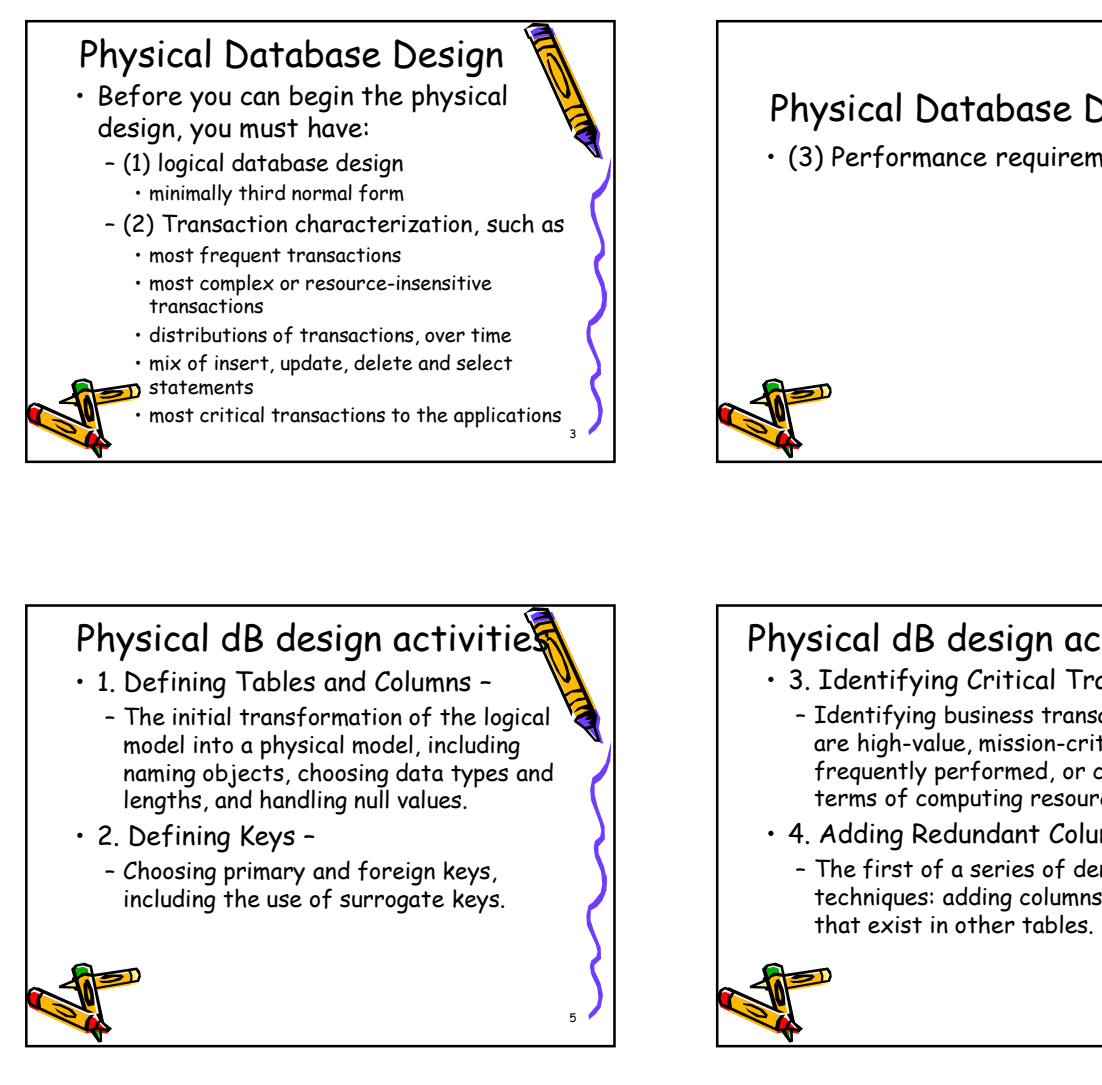

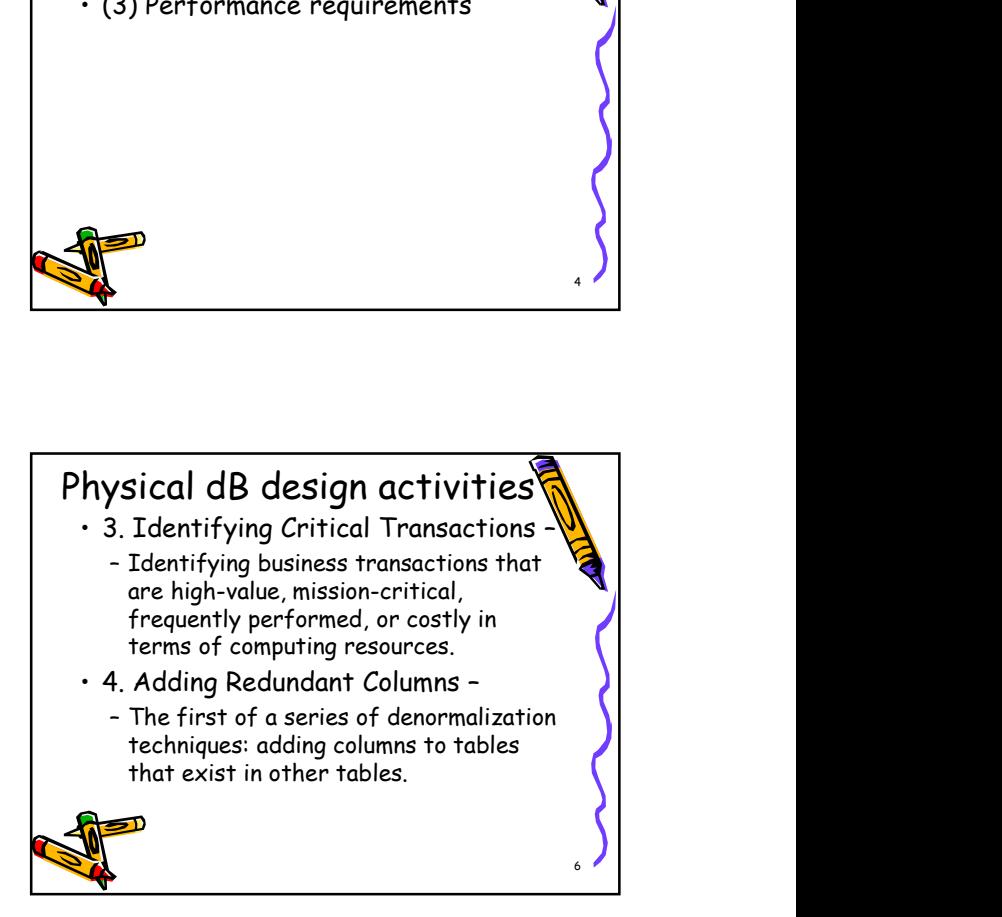

# Physical dB design activities

- - values or existence of values in other columns in any table.
- - table.
- 
- 
- disjoint tables. Partitioning may be
- horizontal (row-wise) or vertical
	- (column-wise) <sup>7</sup>

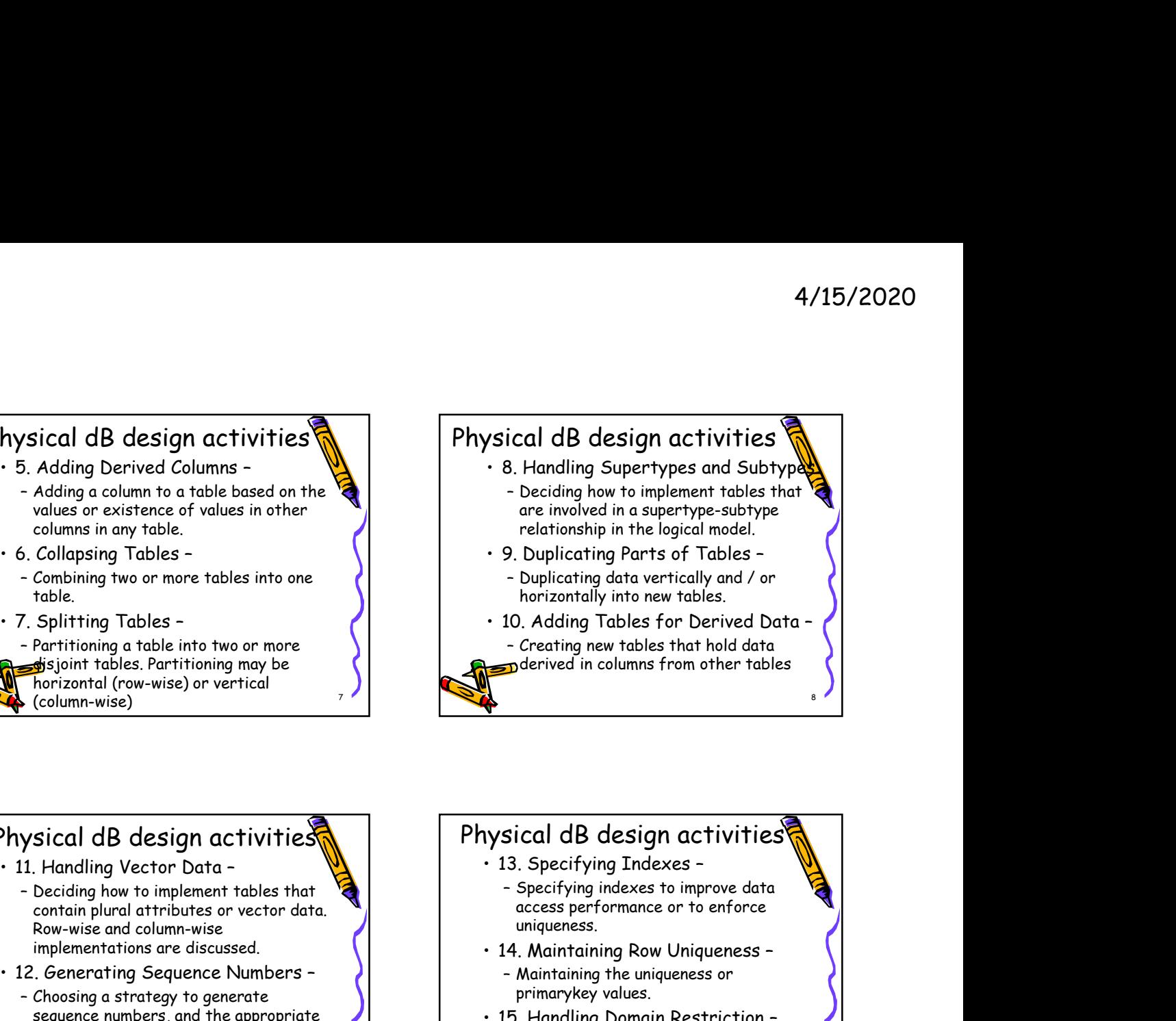

## Physical dB design activities

- - contain plural attributes or vector data. Row-wise and column-wise implementations are discussed.
- - tables and columns to support the strategy.

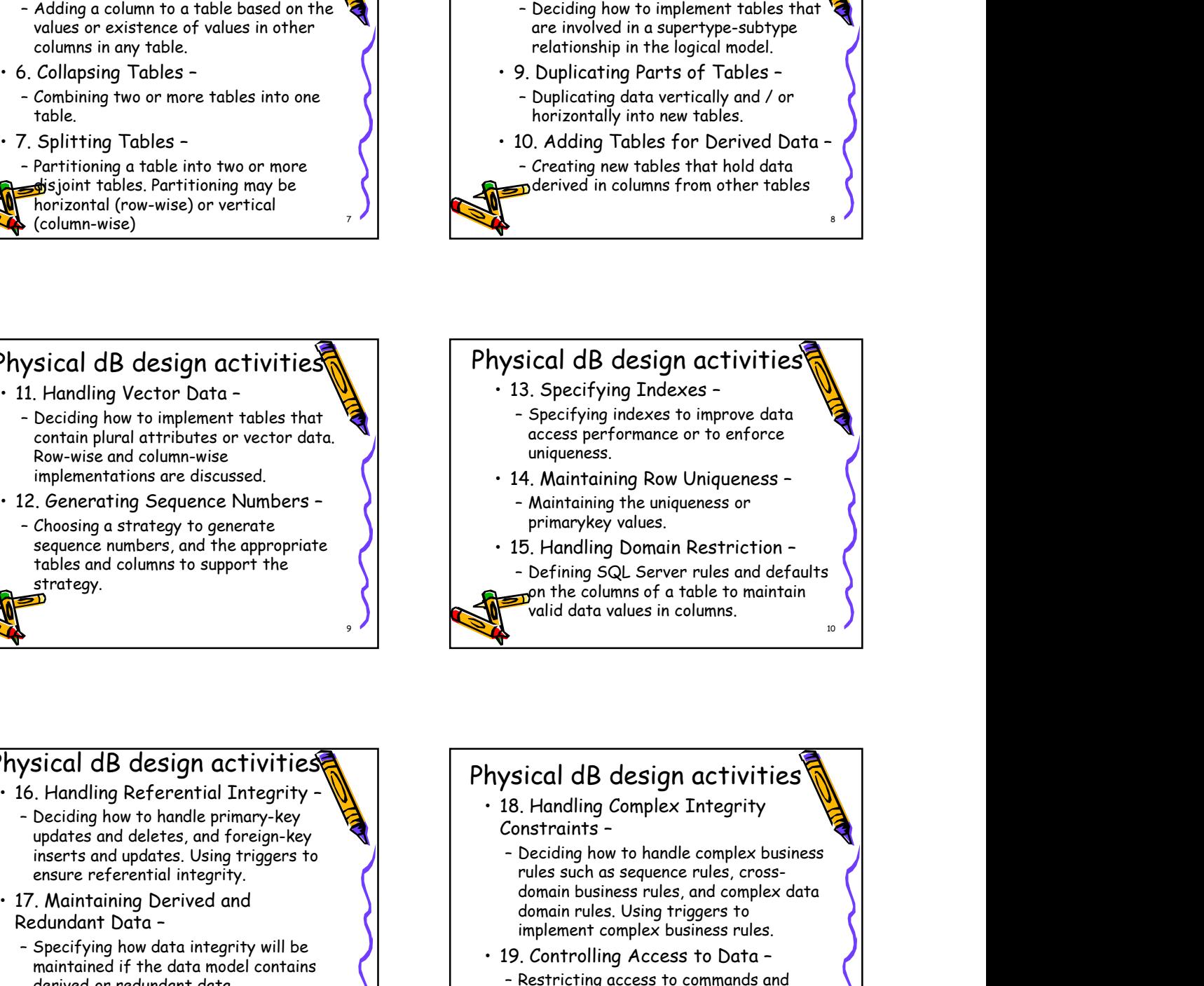

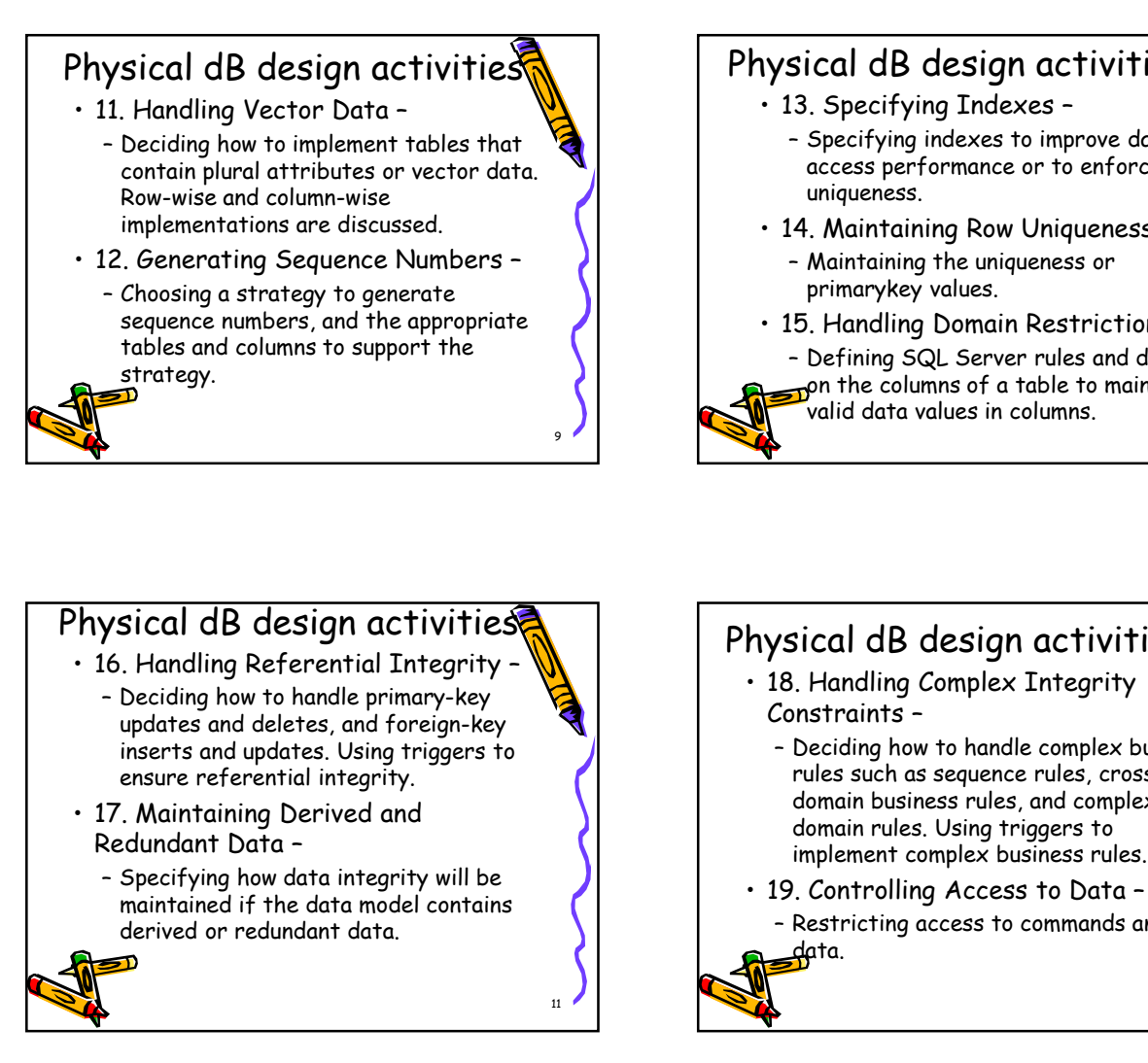

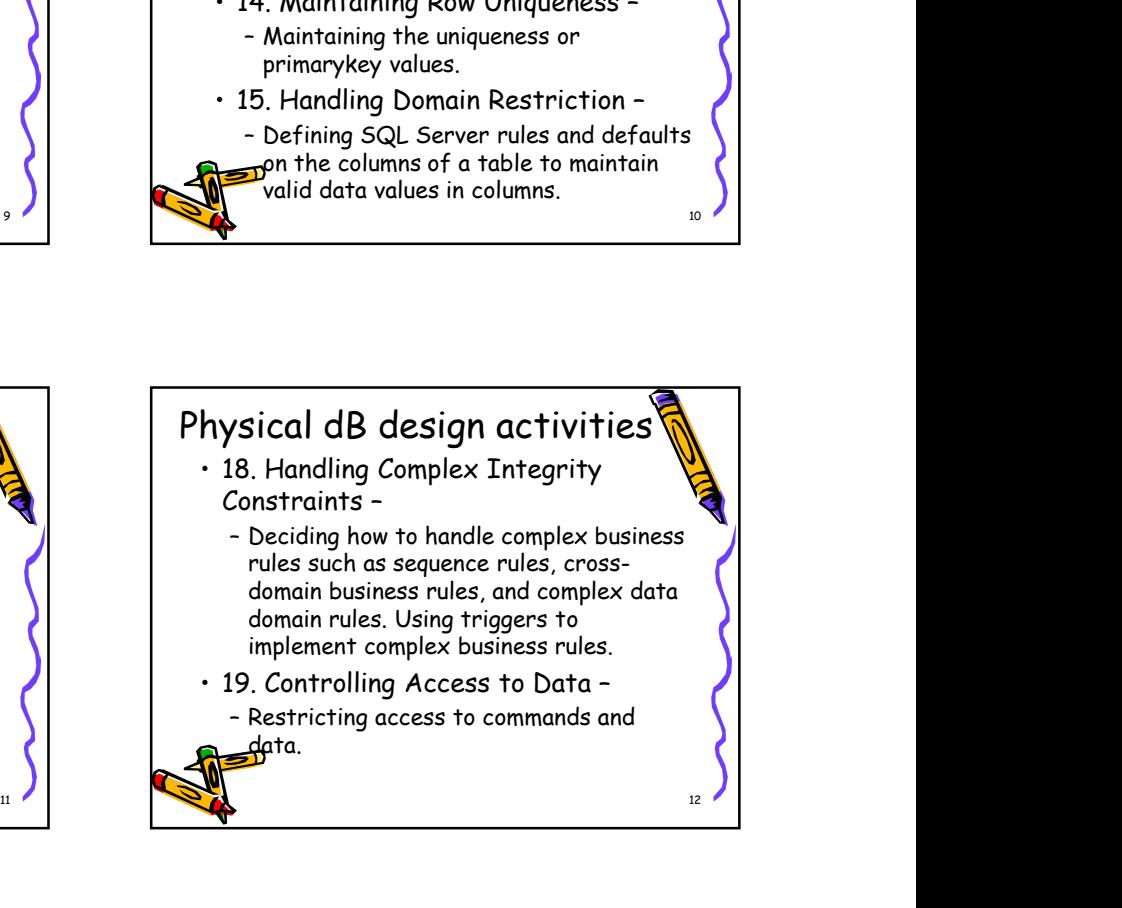

# Physical dB design activities

- - database and its objects.
- 
- on available hardware to achieve optimal performance.

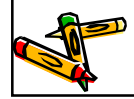

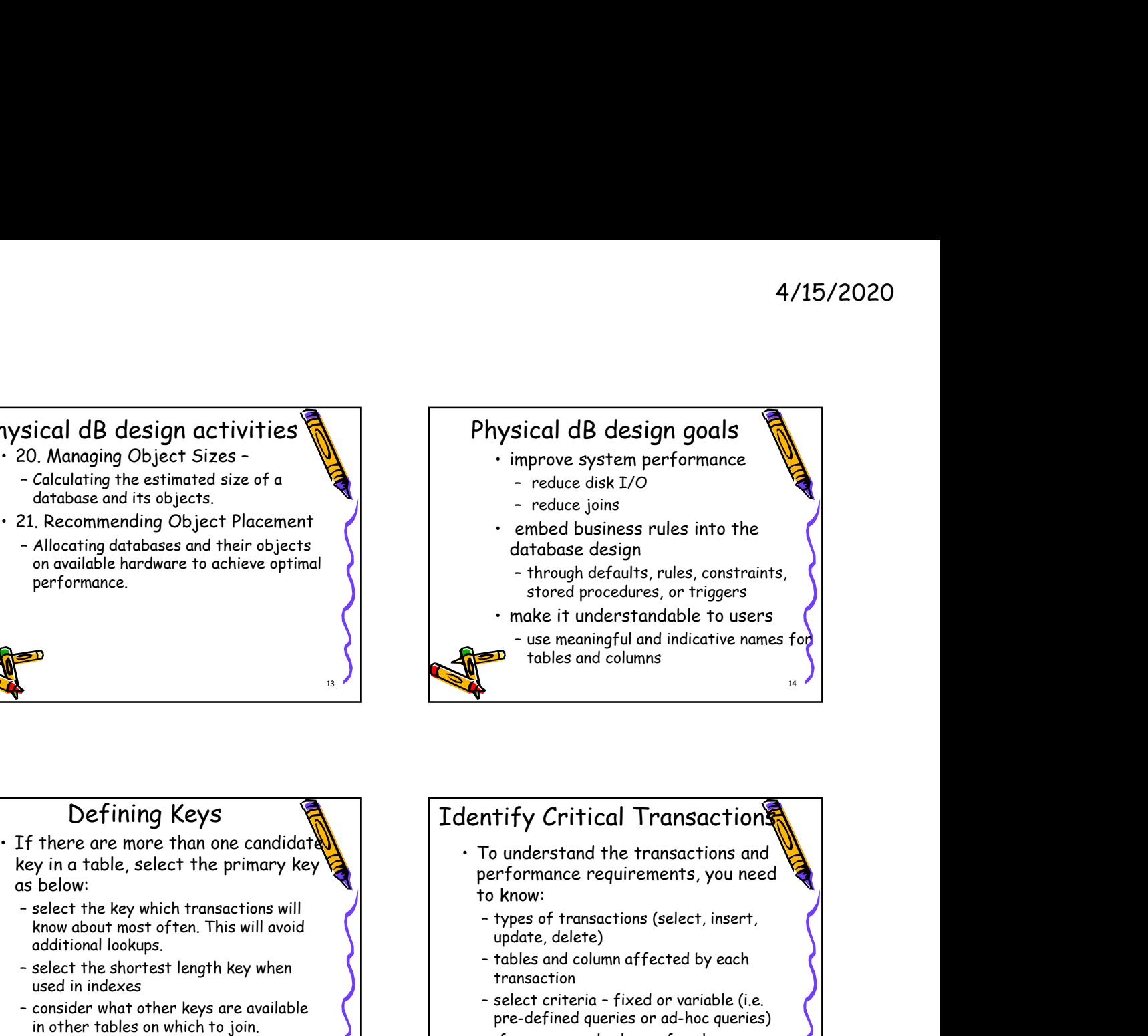

#### Defining Keys

- as below:
	- know about most often. This will avoid additional lookups.
	- used in indexes
	-

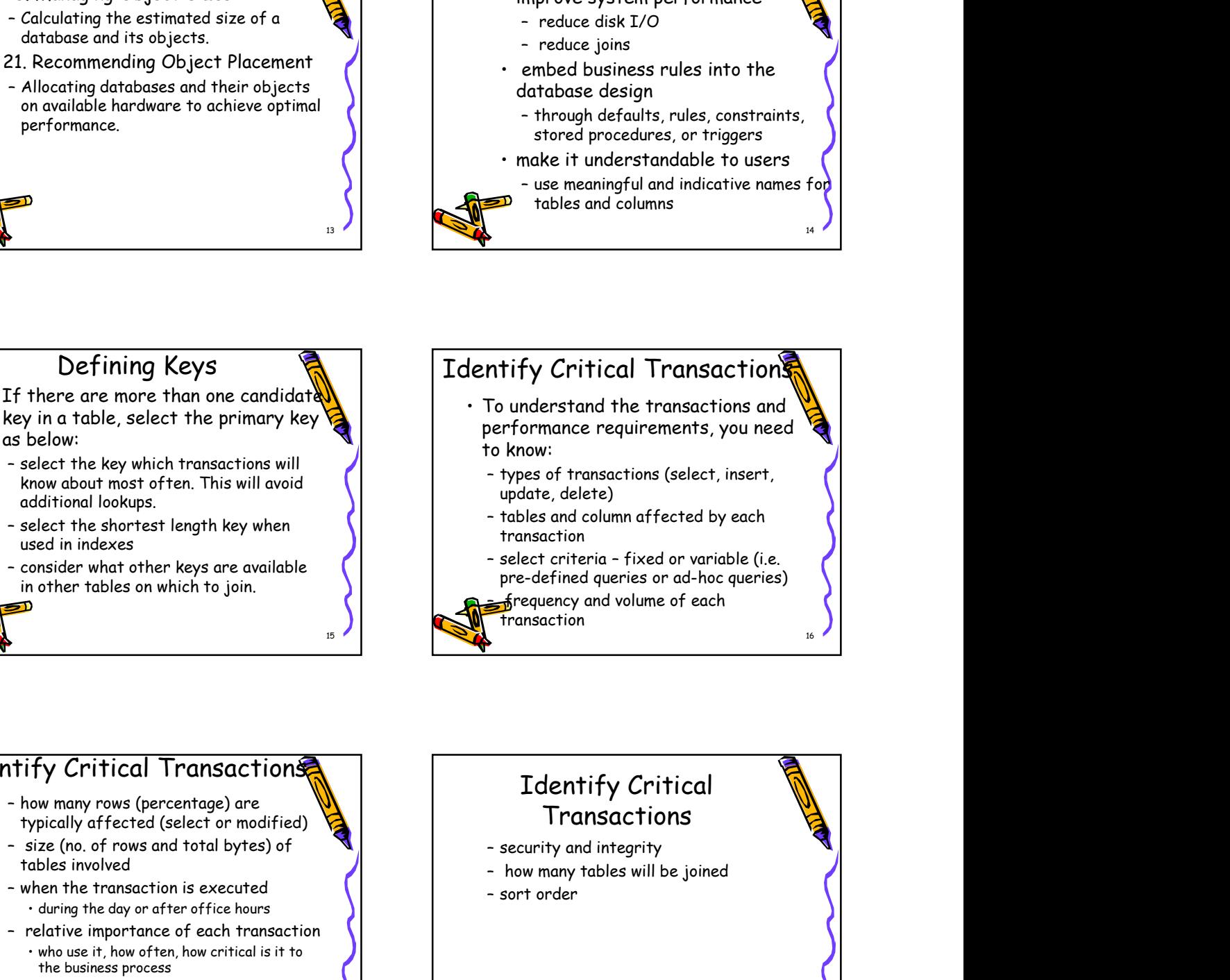

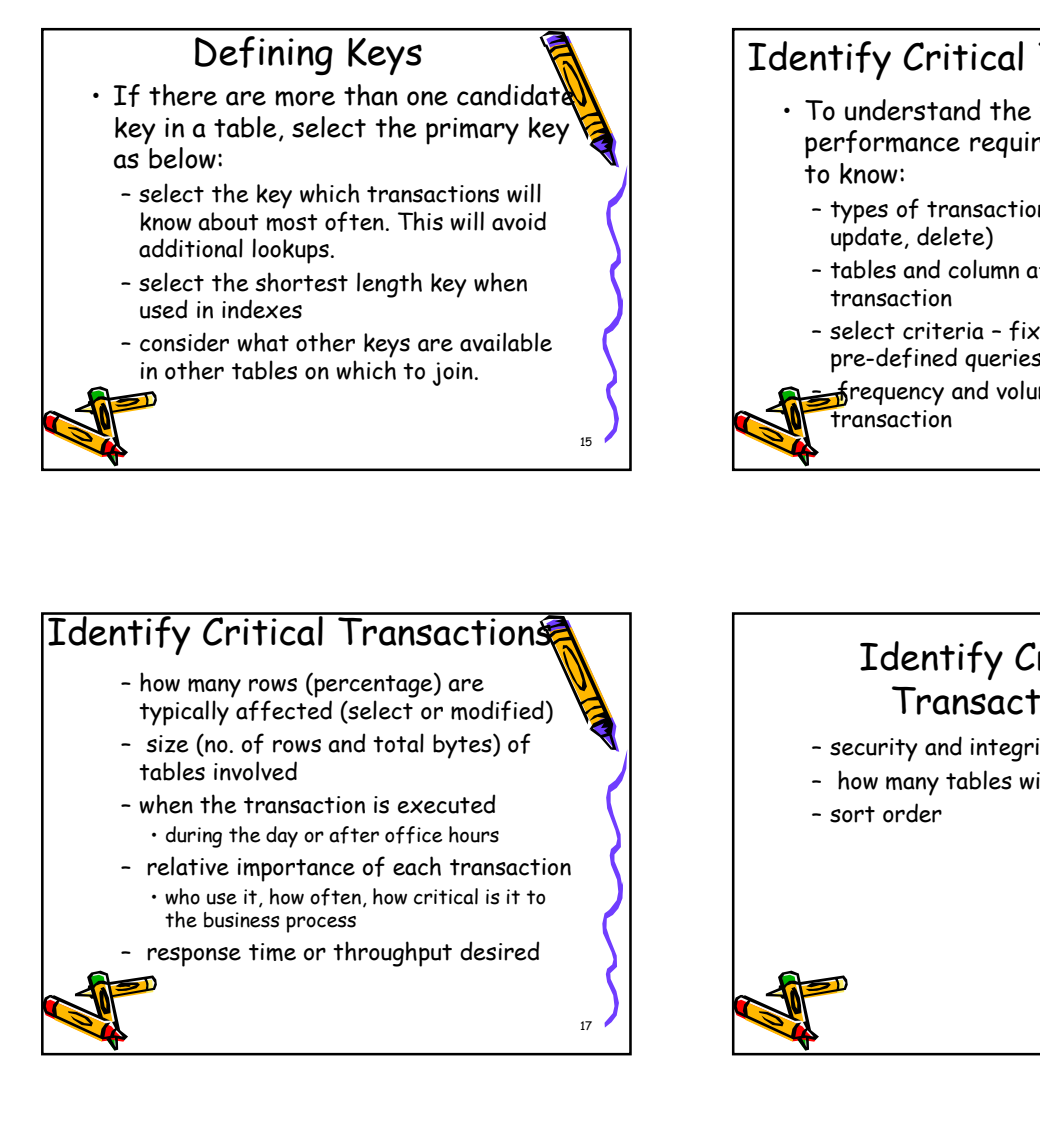

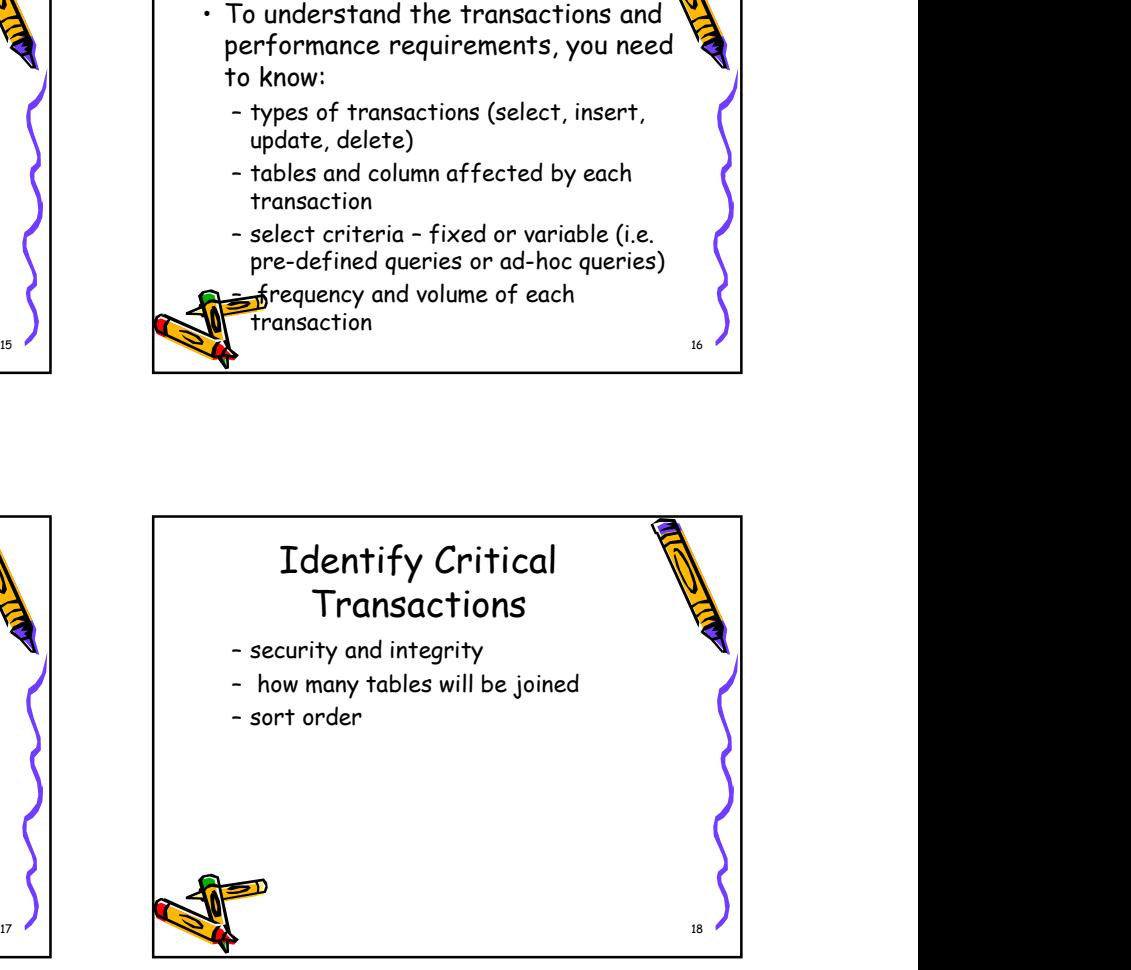

# Adding Redundant Columns

of joins is needed to perform a critical transaction.

- reduce the no. of joins.
	- will not be in 3NF.
- relax-replicated 3NF relation can be

**u**sed as the theory for this process.

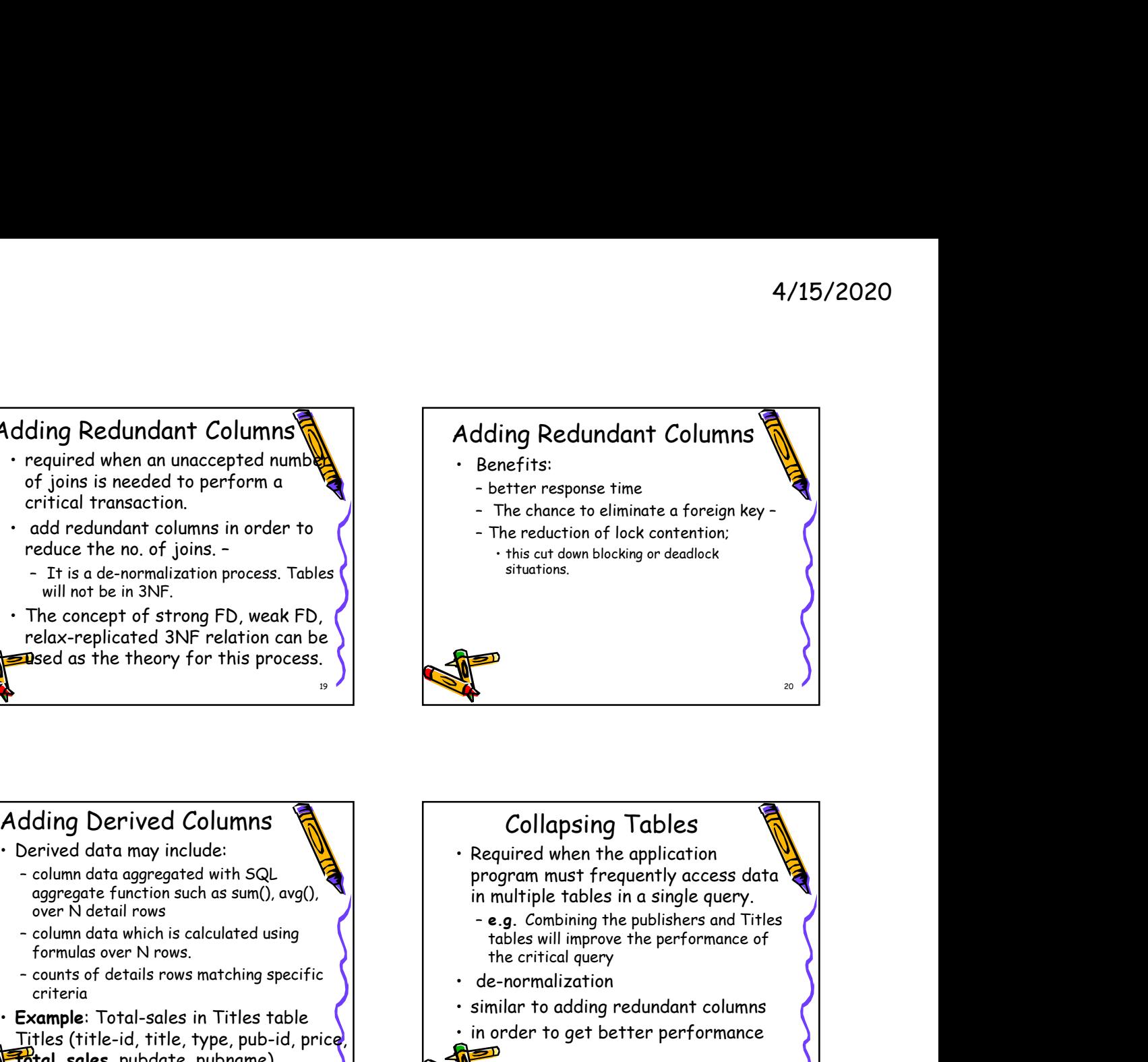

### Adding Derived Columns

- - aggregate function such as sum(), avg(), over N detail rows
	- formulas over N rows.
	- criteria
- Titles (title-id, title, type, pub-id, price,
	- fotal\_sales, pubdate, pubname)

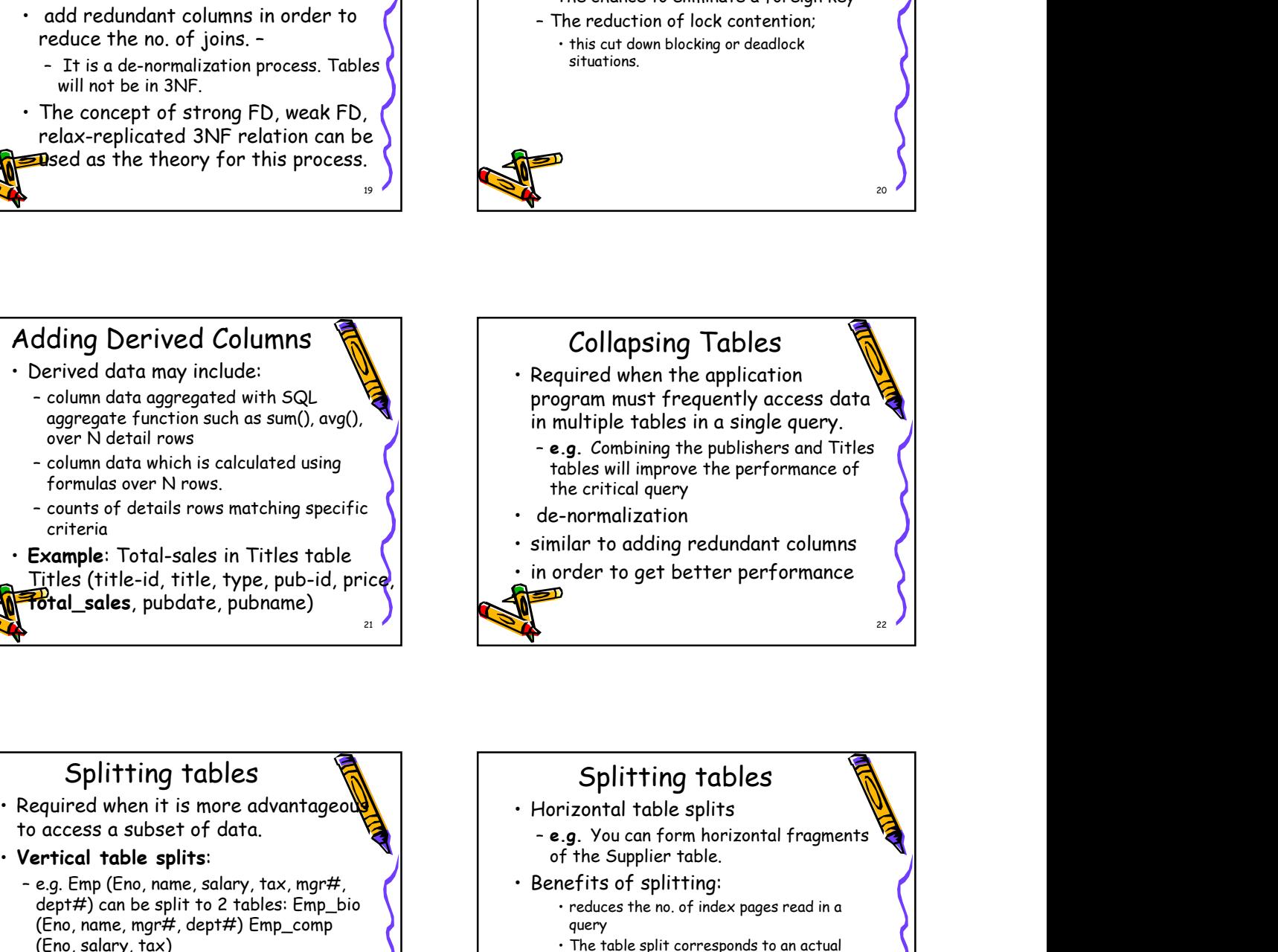

# Splitting tables

- to access a subset of data.
- Vertical table splits:
	- (Eno, name, mgr#, dept#) Emp\_comp (Eno, salary, tax)
	- rows to be stored on each data page,

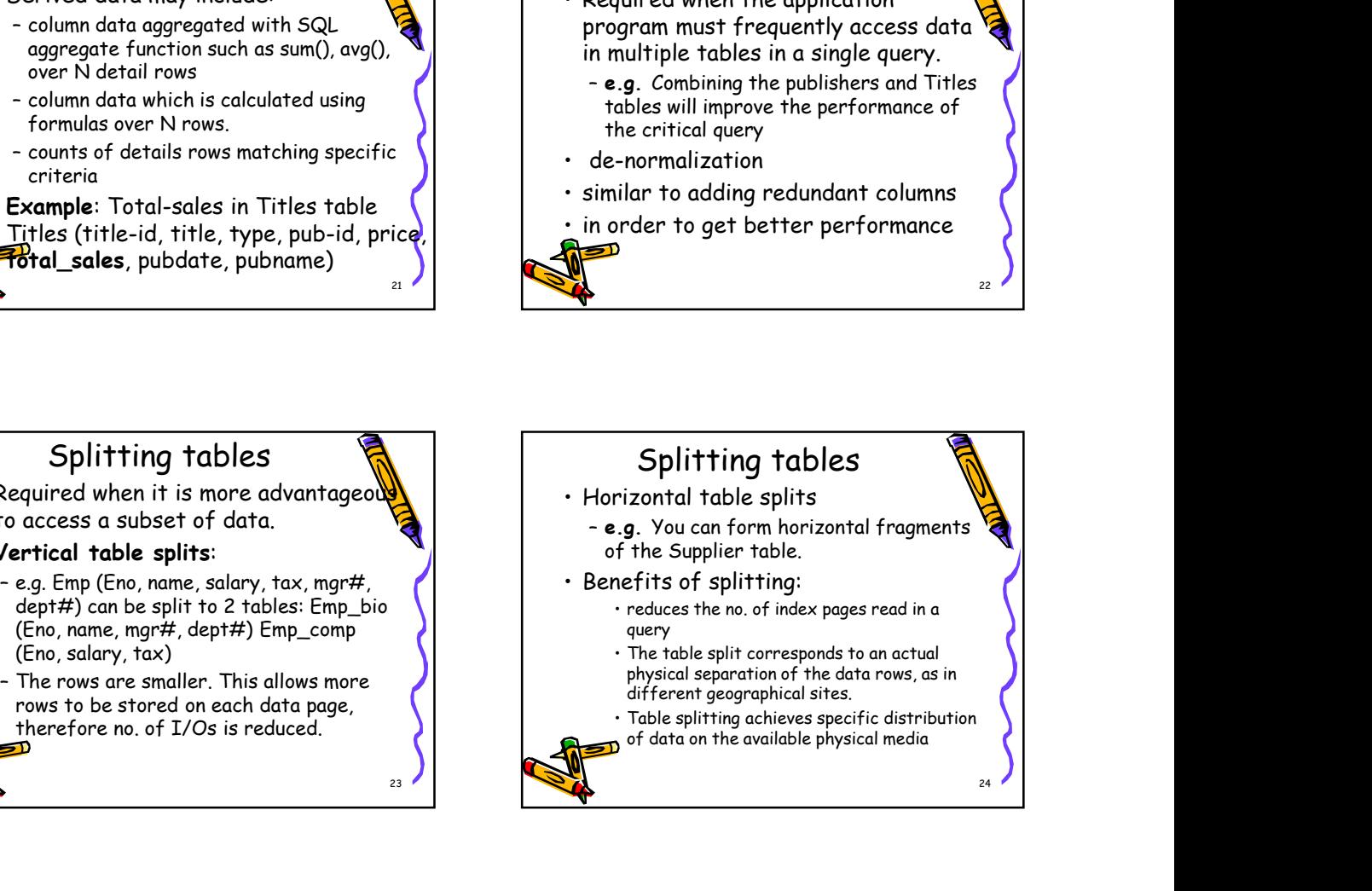

# Adding Tables for Derived Data

- Adding Tables for Derived Data<br>
 Many applications or reports call for<br>
data summaries, often at more than<br>
one level of grouping for the same<br>
 Specifyir<br>
 Indexes can be<br>
source data.<br>
 Specifyir<br>
 Indexes may be<br>
s data summaries, often at more than one level of grouping for the same  $\begin{bmatrix} 1 & 1 \end{bmatrix}$  The Lustered or non source data.
- bottleneck.
- **Example** Summary table pubdate) Summary-table (type, totalsales)  $\frac{1}{25}$  and  $\frac{1}{25}$

# Adding Tables for Derived Data<br>
• Mary applications or reports call for the same<br>
data summaries, often at more than<br>
• generating summaries with large<br>
• source data.<br>
• generating summaries with large<br>
tables, may become tables, may become a performance  $\left( \begin{array}{ccc} \cdot & \cdot & \cdot \\ \cdot & \cdot & \cdot \\ \cdot & \cdot & \cdot \end{array} \right)$  a table's indexes must be maintained ding Tables for Derived Darta<br>
Many applications or reports call for any opplications or reports call for an interest of grouping for the same<br>
iource data. The same level of grouping for the same<br>
iource data. Indexes may Specifying Indexes 4/15/2020<br>
Specifying Indexes<br>
• Indexes can be used to improve data<br>
access performance<br>
• Indexes may be clustered or non<br>
clustered, unique or non unique, or<br>
• A table's indexes must be maintained access performance 4/15/2020<br>
Specifying Indexes<br>
The sexual process of the sexual process performance<br>
The sexual process performance<br>
The sexual process must be maintained<br>
The similar process must be maintained<br>
with every insert, update, clustered, unique or non unique, or concatenated. 4/15/2020<br>
• Specifying Indexes<br>
• Indexes can be used to improve data<br>
access performance<br>
• Indexes may be clustered or non<br>
clustered, unique or non unique, or<br>
• A table's indexes must be maintained<br>
with every insert 4/15/2020<br>
Specifying Indexes<br>
The care of the search of the prove data<br>
access performance<br>
The case may be clustered or non<br>
clustered, unique or non unique, or<br>
concatenated.<br>
A table's indexes must be maintained<br>
with

- with every insert, update, and delete operation performed on the table.
- 

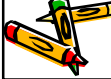

# Specifying Indexes

- adversely affect the performance.
- the best set of indexes for the database when conflicting applications exist (i.e. applications whose access needs and priorities are  $\|$   $\|$  - tables with a large no. of rows in conflict).

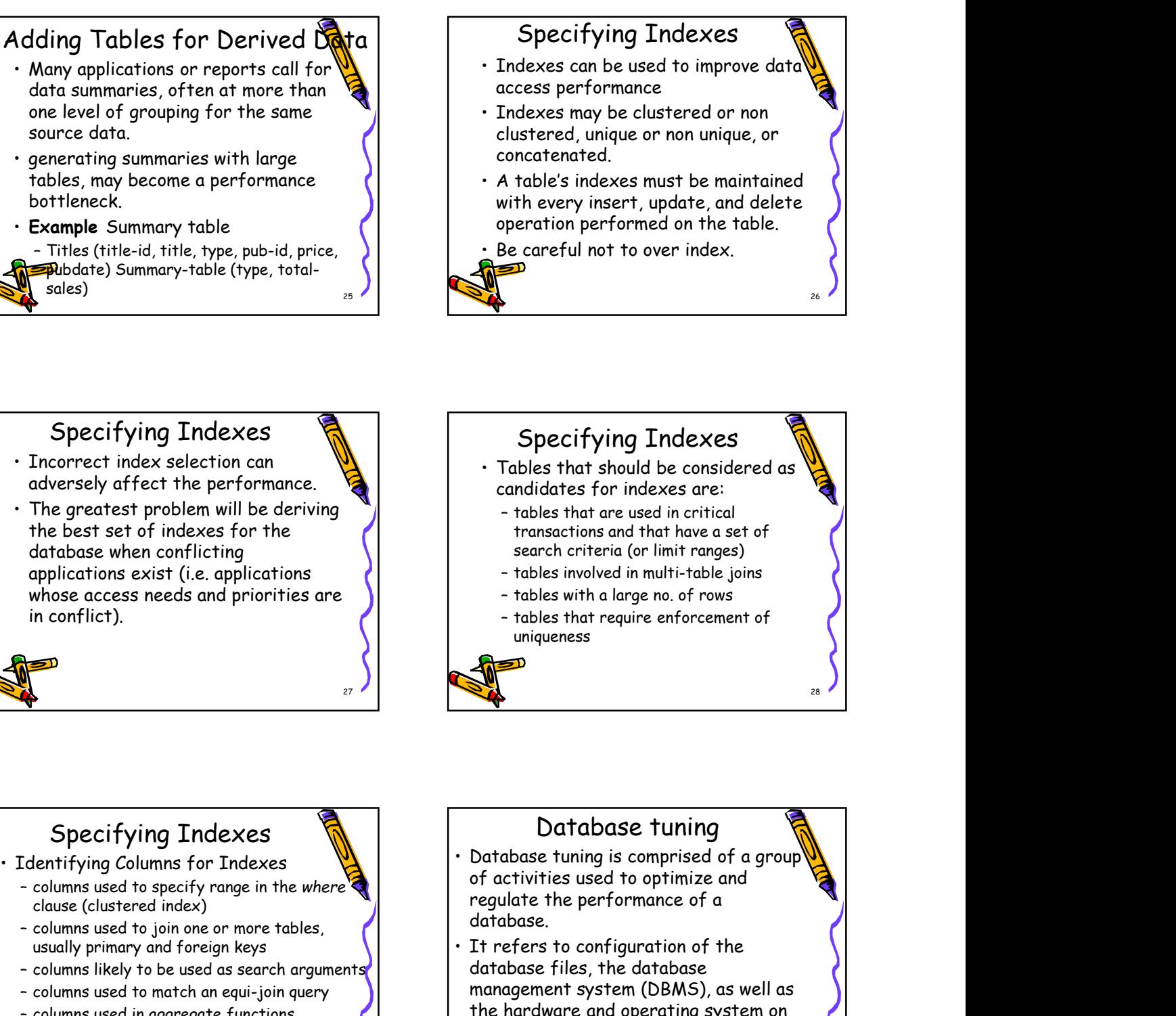

# Specifying Indexes

- clause (clustered index)
- 
- 
- 
- 
- 

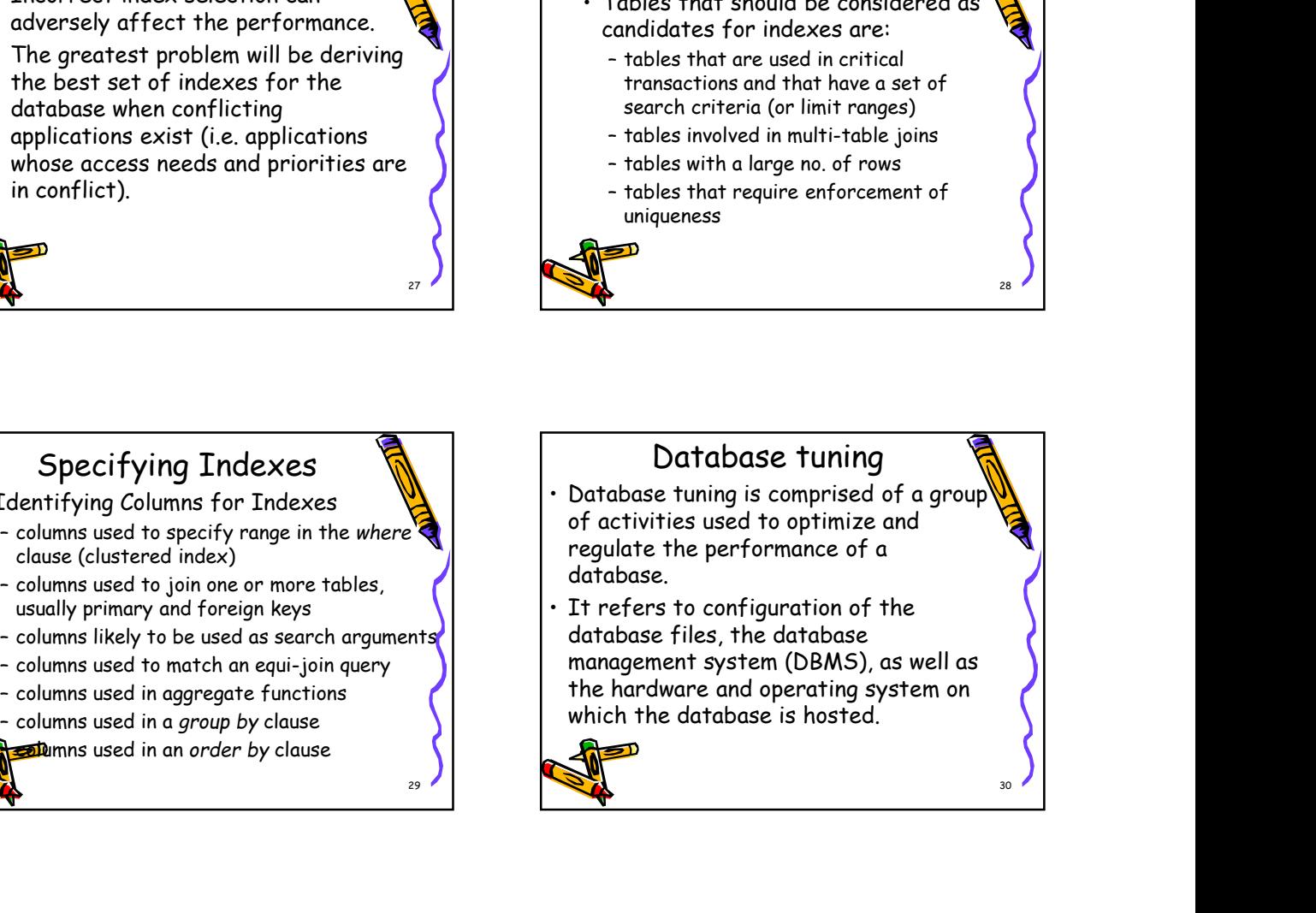

#### Database tuning

- resources in an attempt to execute transactions as efficiently and quickly as possible.
- designed with efficiency in mind; however, it is possible to enhance a database's performance via custom settings and configurations.

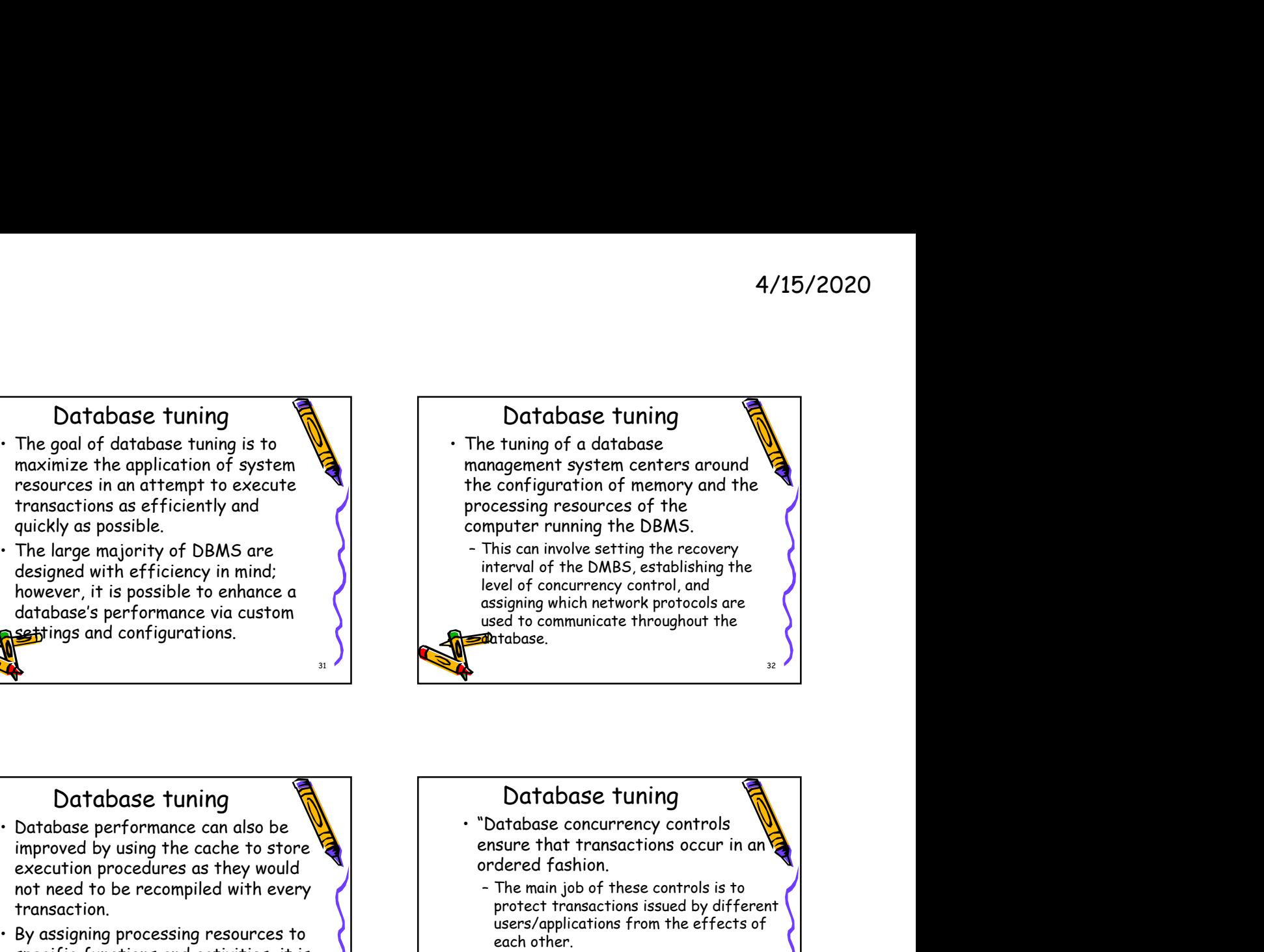

#### Database tuning

- improved by using the cache to store execution procedures as they would transaction.
- specific functions and activities, it is  $\left| \begin{array}{ccc} \end{array} \right|$  They must preserve the four also possible to improve the

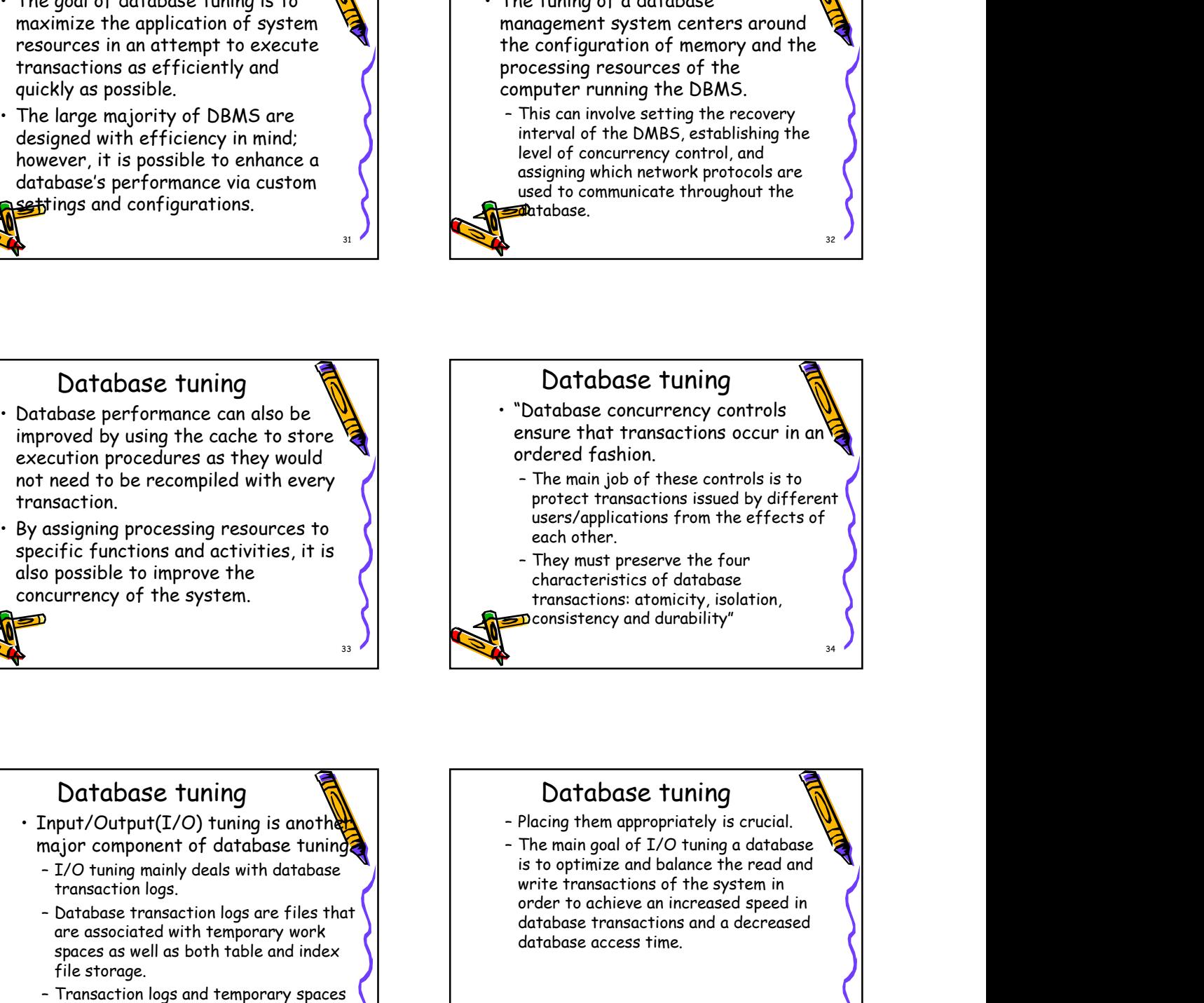

#### Database tuning

- - transaction logs.
	- are associated with temporary work spaces as well as both table and index file storage.
	- are heavy consumers of I/O, and affect performance for all users of the database.  $\frac{35}{35}$  and  $\frac{35}{35}$  and  $\frac{35}{35}$  and  $\frac{35}{35}$  and  $\frac{35}{35}$  and  $\frac{35}{35}$  and  $\frac{35}{35}$  and  $\frac{35}{35}$  and  $\frac{35}{35}$  and  $\frac{35}{35}$  and  $\frac{35}{35}$  and  $\frac{35}{35}$  and  $\frac{35}{35}$  and  $\frac$

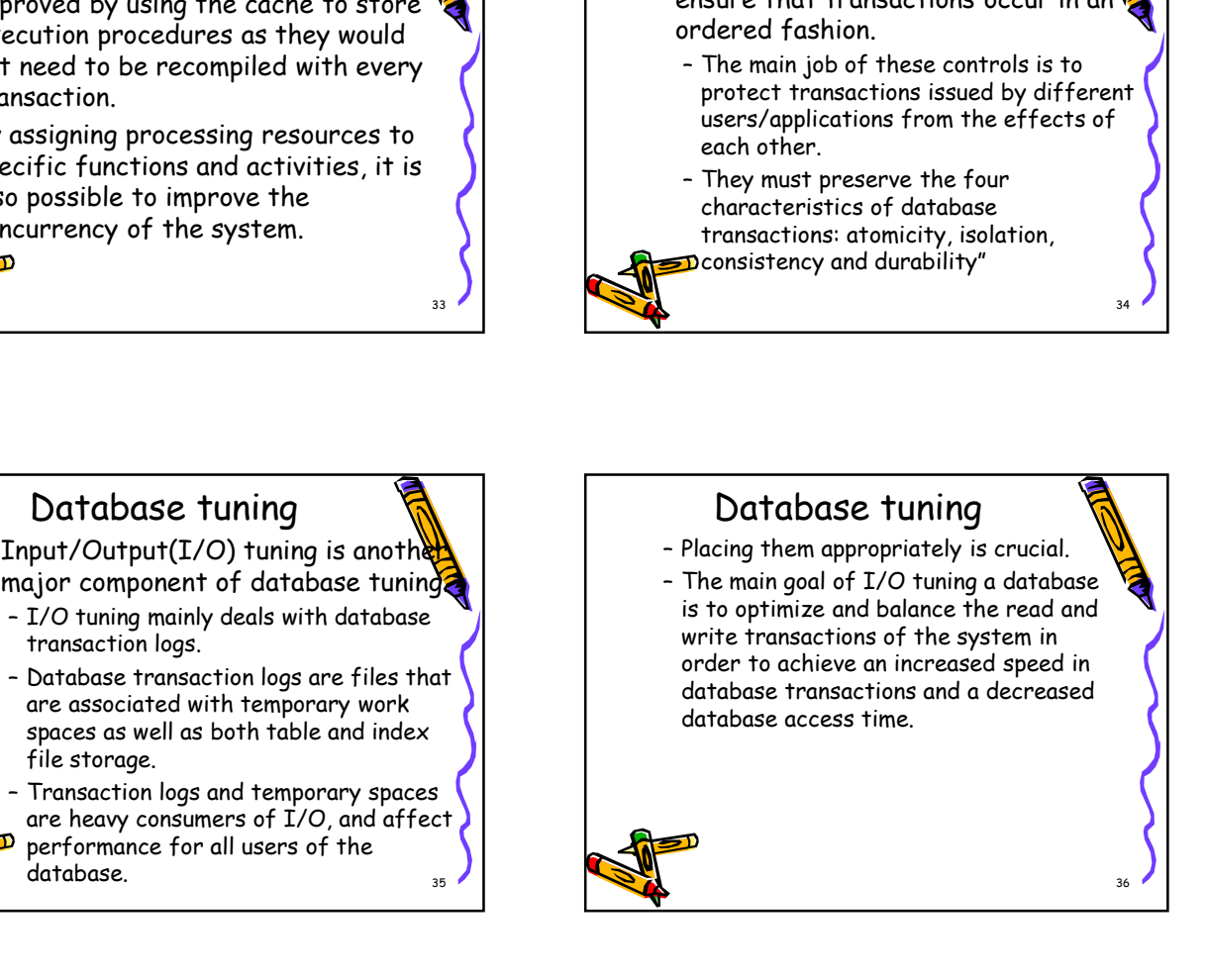

#### Database tuning

- database is fast and reliable is the Use of RAID in the creation of the database.
- Independent Disks.
- 

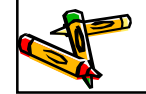

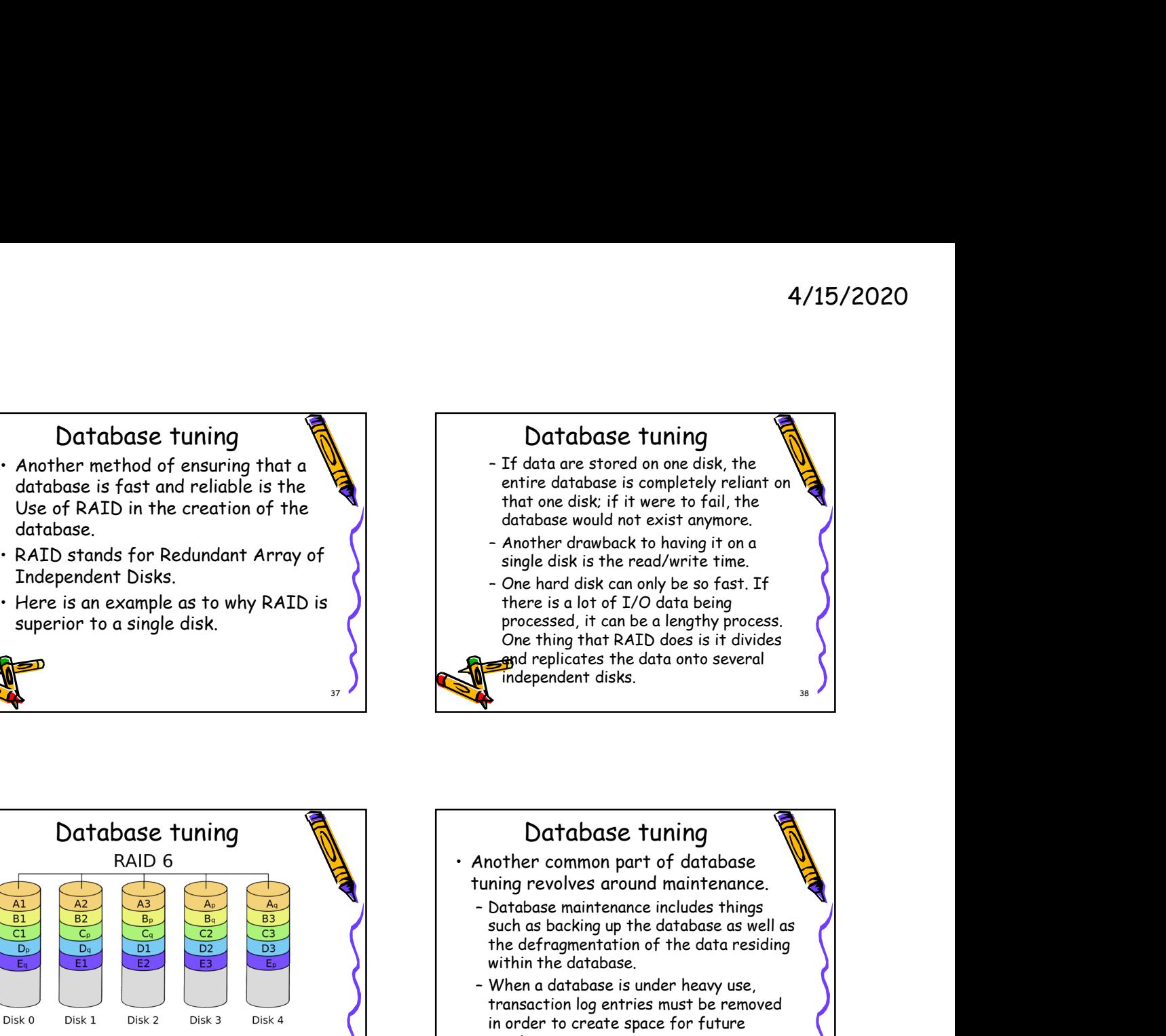

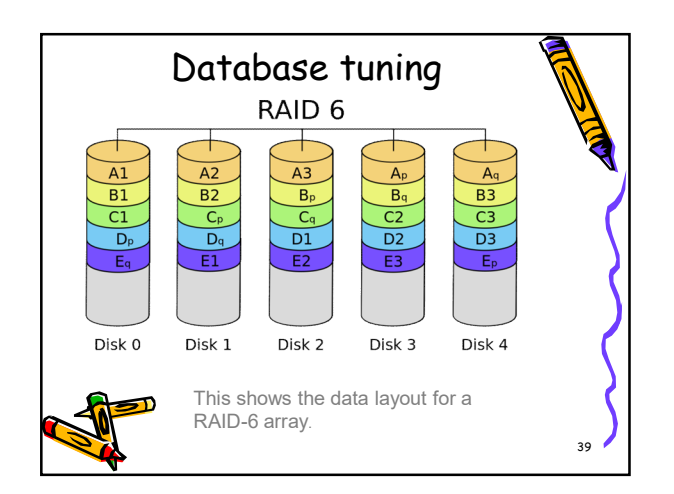

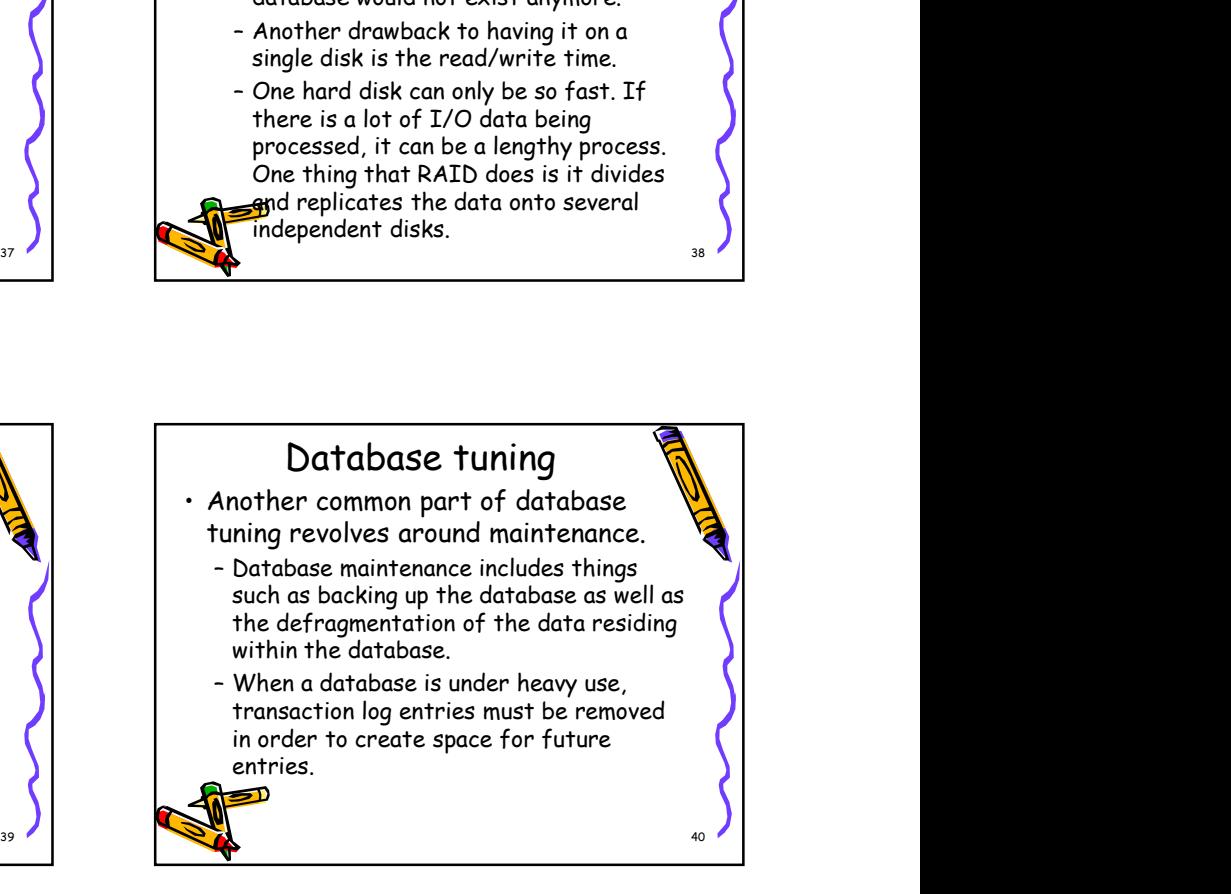

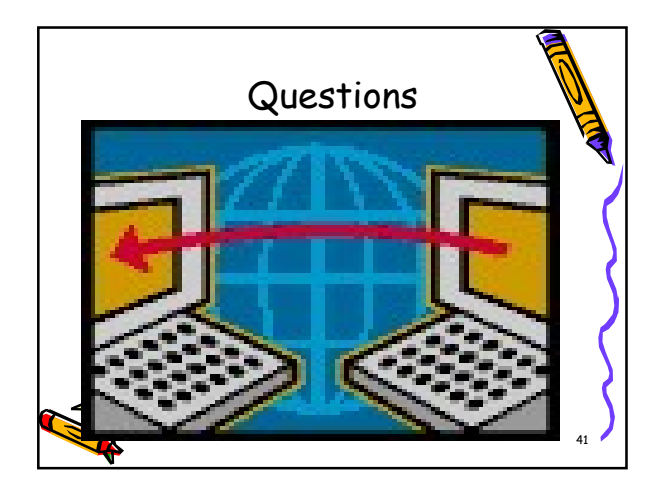